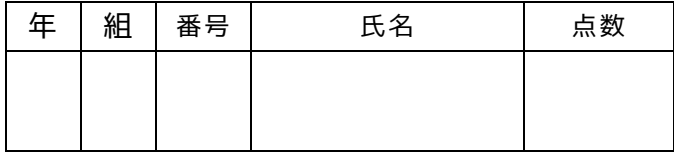

## **設問 1**

下記のプログラムでは,引数に入力した数字の桁数を 求める関数 getDigit を定義しようとしている.コメ ント文を参考に

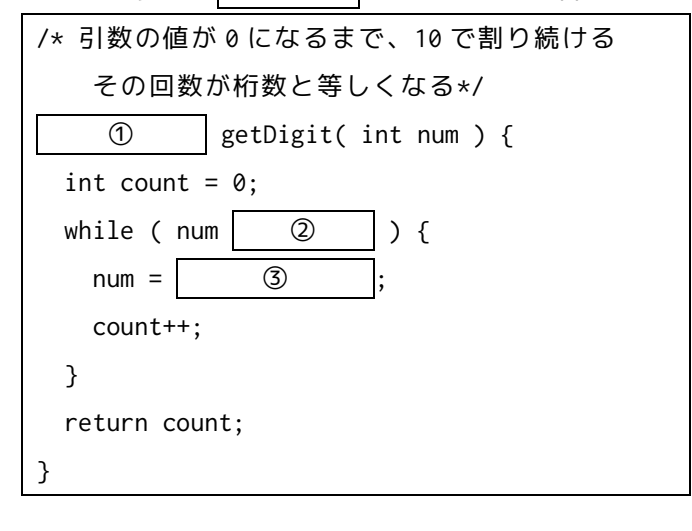

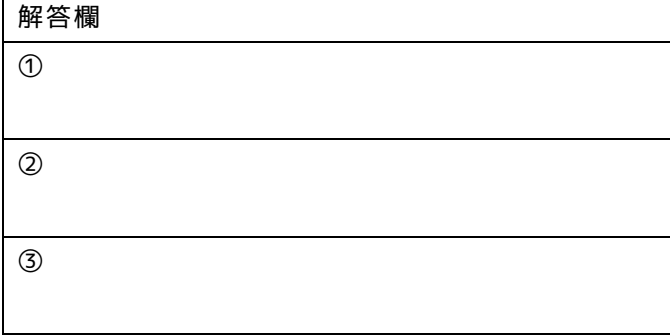

## **設問 2**

コラッツ予想とは,下記のルールに従うとすべての自 然数が最終的に1になるのではという予想である.ル ールは下記のとおり.

- ある数が偶数なら 2 で割る
- ある数が奇数なら 3 を掛けて 1 を足す
- 計算結果が 1 になるまで上記の計算を繰り返す

2 から 100 までの数について,その数と全てのステッ プを「[3]->10->5->16->8->4->2->1」のように表示す るように穴を埋めよ.

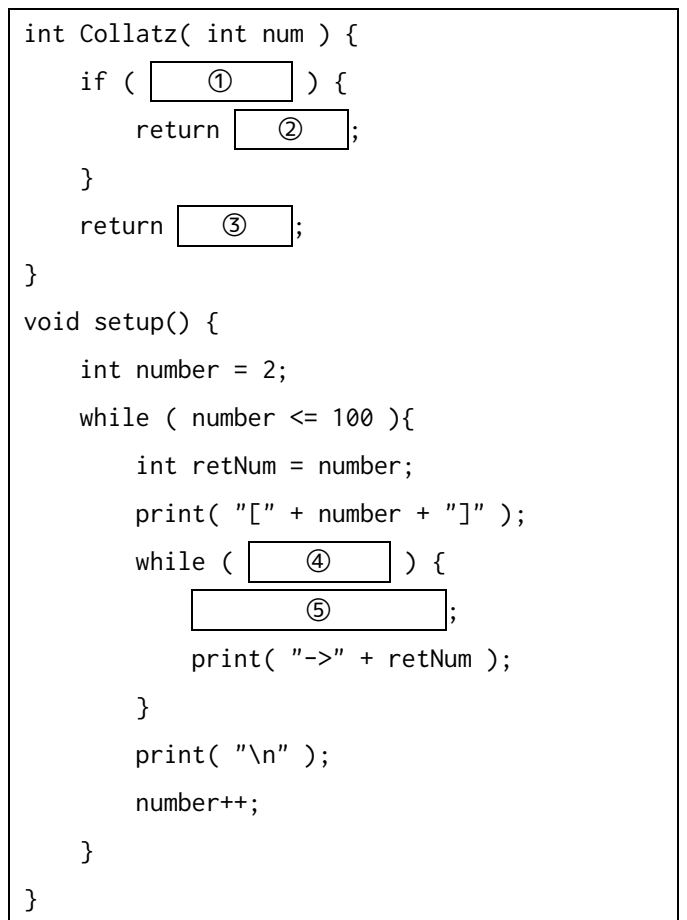

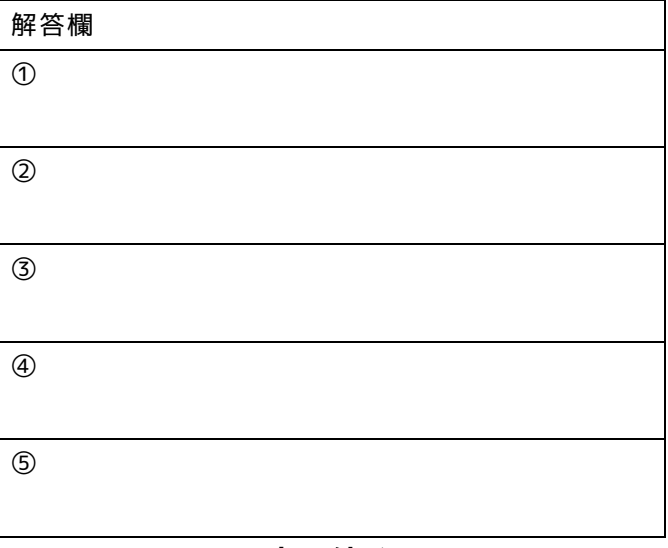

## **設問 3**

引数として指定した数字が素数かどうかを判定する 関数(isPrimeNumber)を作成せよ.この関数は 2 か ら,その数より小さい値までの約数が無かったら true を返し,約数があったら false を返す関数を作って利 用する.また,その関数(メソッド)を利用して,2 か ら 10000 までのすべての整数について素数かどうかを 判定し,素数の場合はその値を println で標準出力す るよう①~⑦を埋め,プログラムを完成させよ.

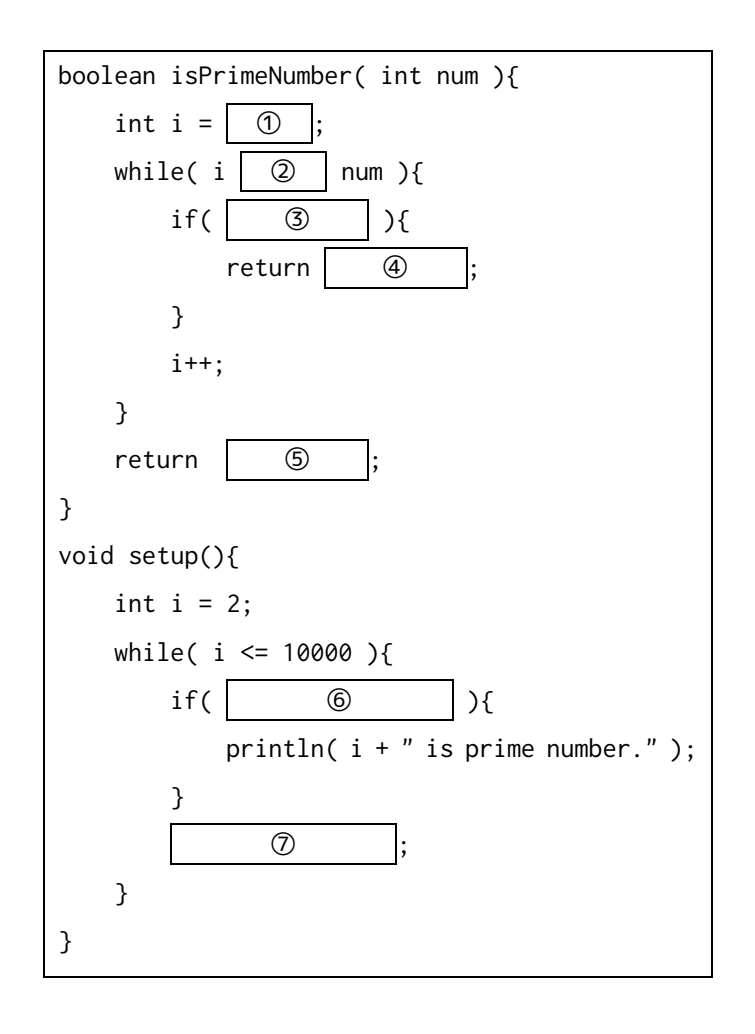

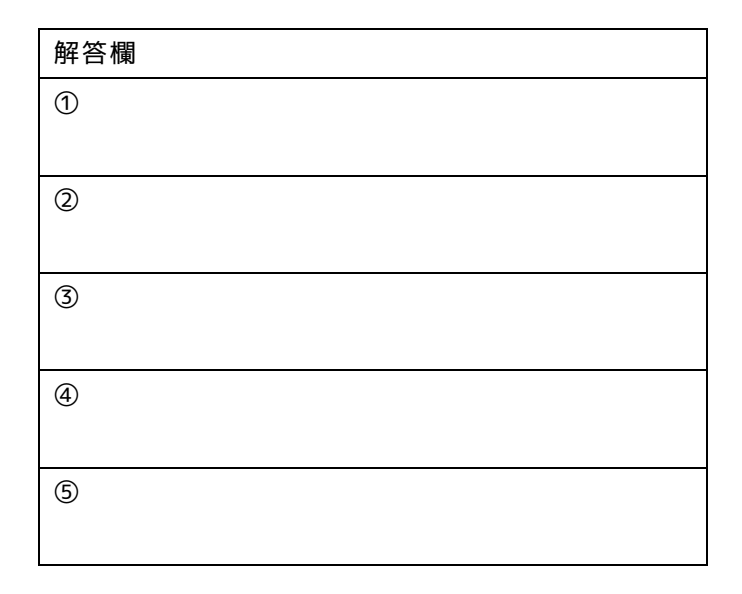

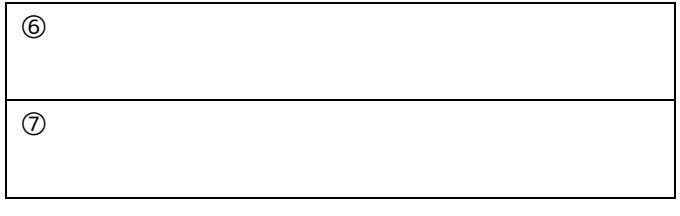

## **設問 4**

配列の値をループさせて,10 個の四角の内,1 つの赤 色四角が右から左へ移動し,左端に来ると右端から出

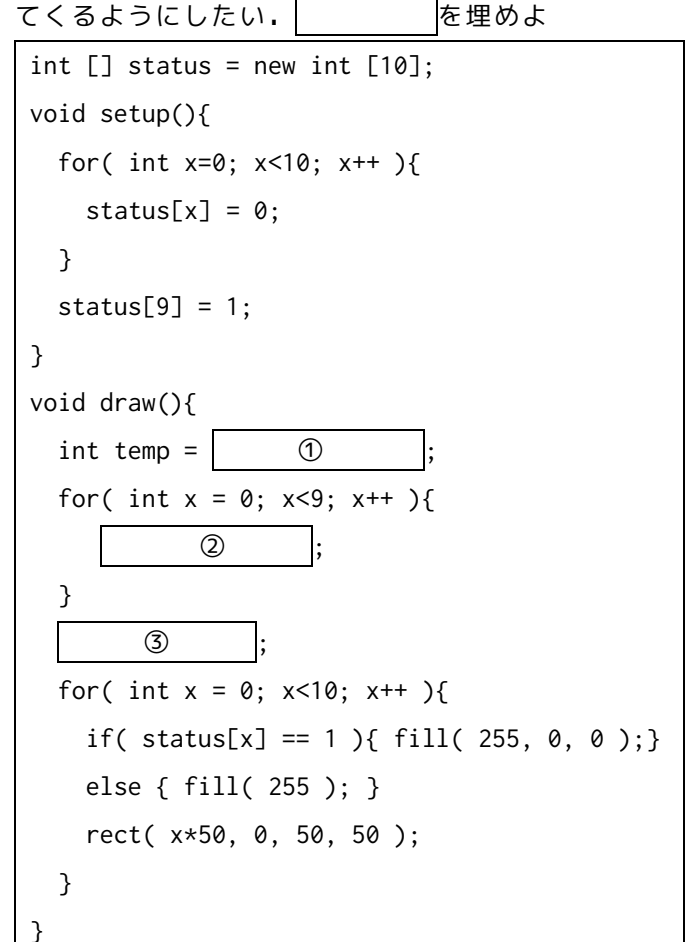

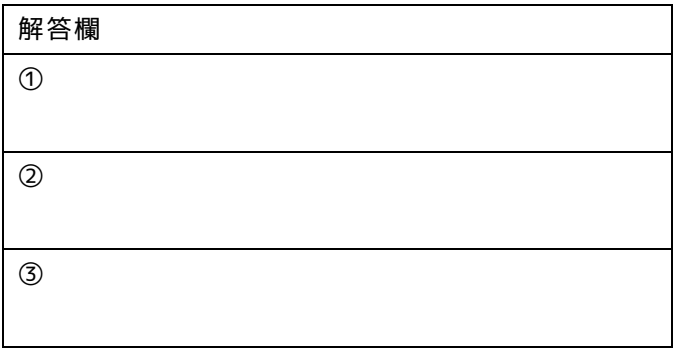